# $11$

## $(nminato@med.gunma-u.ac.jp)$

#### 2005 1 17

 $\begin{array}{cccc} 2005 & 1 & 17 & 6:00 & 16:30 \end{array}$ 

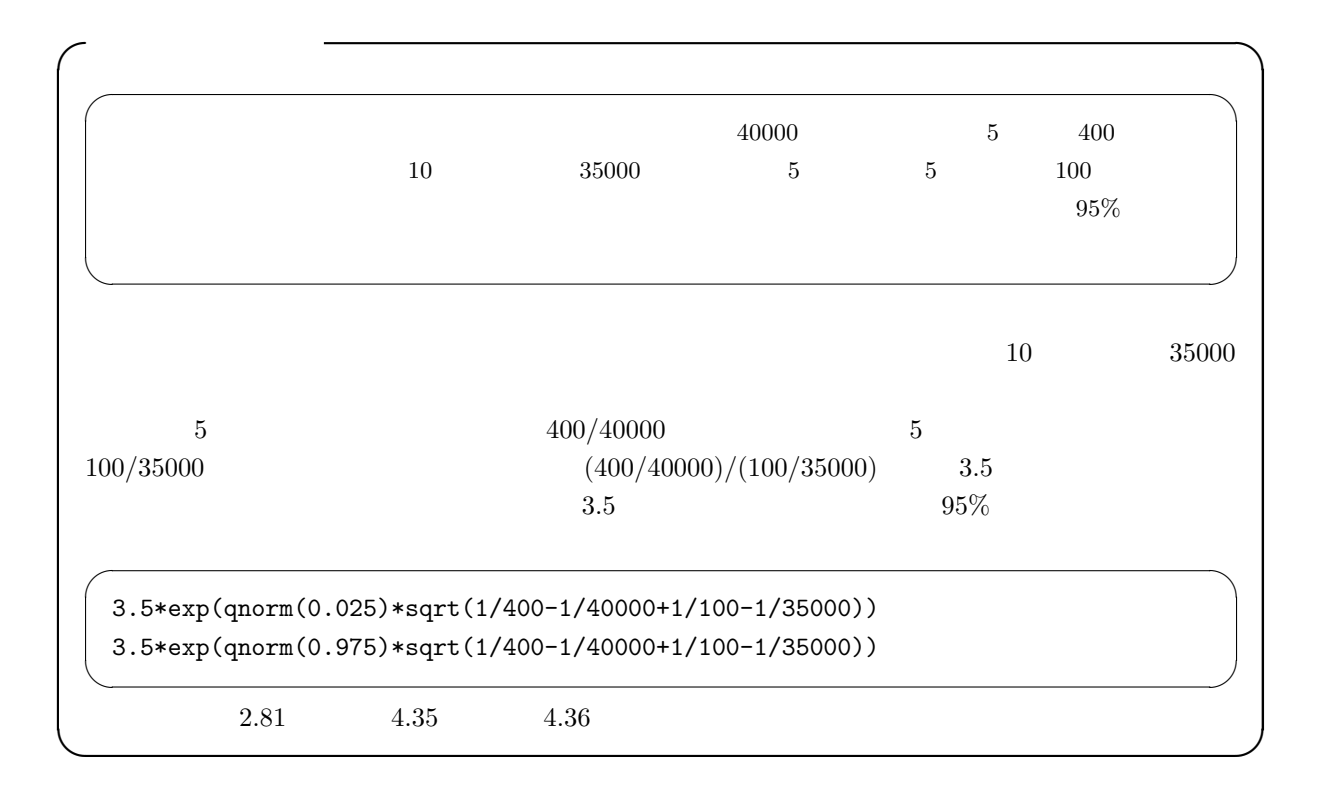

parameter

 $\boldsymbol{t}$  , and the F  $\boldsymbol{t}$ 

1.  $X_1, X_2, ..., X_n$   $F(x)$   $Y_1, Y_2, ..., Y_n$  $X$  and  $G(y)$  $2. \tF \tG$ 3.  $H0: F(x) \equiv G(x)$  $Nilcoxon$  $\mathrm{KS}$  \*2 Wilcoxon Wilcoxon  $t$  $\mathit{Mann-Whitney} \quad \mathit{U}$  $\begin{minipage}{0.9\linewidth} \bf{Kendall} \quad S \end{minipage}$ Wilcoxon 1.  $X$   $x_1, x_2, ..., x_m$   $Y$   $y_1, y_2, ..., y_n$ <br>  $y_3$ 2.  $x_3^{*3}$   $x_8[1], y_2[2], y_{17}[3], ..., x_4[N]$  $N = m + n$  $3.$  $(N+1)N/2$  $X$ 4. X  $x_i$   $i = 1, 2, ..., m$   $R_i$   $X$  $R_X =$  $\frac{m}{\sqrt{m}}$  $i=1$  $R_i$  $R_X$  is the  $X$  of  $Y$  $H0 \hspace{1.5cm} R_X$ ∗4  $*1$  $*^{2}$  R ks.test( 1, 2)<br> $*^{3}$ <sup>∗</sup><sup>3</sup> 同順位がある場合の扱いは後述する。  $*4$   $R$  **Wilcoxon**  $R_X, R_Y$  $U_X = mn + n(n+1)/2 - R_Y$   $U_Y = mn + m(m+1)/2 - R_X$   $U_X$   $U_Y$   $U_Y$ Mann-Whitney U  $U_X - U_Y$  Kendall S

 $*1$ 

R Wilcoxon RS **(a)**  $R$  Wilcoxon **RS** 2\*(1-pwilcox(RS,  $2*(1-\text{pwilcox}(RS,m,n))$ 

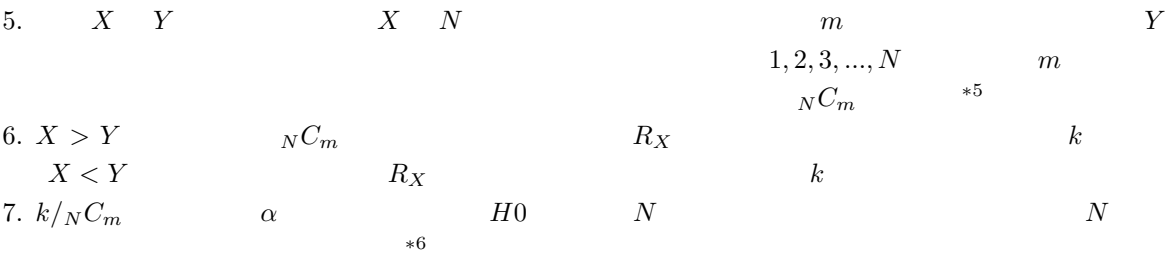

8. 
$$
H_0
$$
  
\n
$$
E(R) = \sum_{i=1}^{m} E(R_i) = m(1 + 2 + ... + N)/N = m(N + 1)/2
$$
  
\n1 N 
$$
var(R) = E(R^2) - (E(R)^2)
$$
  
\n
$$
E(R^2) = E((\sum_{i=1}^{m} R_i)^2) = \sum_{i=1}^{m} E(R_i^2) + 2 \sum_{i=1}^{m} E(R_i R_j)
$$

 $i=1$ 

となるので∗<sup>7</sup>

 $E(R_i^2) = (1^2 + 2^2 + \dots + N^2)/N = (N + 1)(2N + 1)/6$ 

 $i=1$ 

 $i < j$ 

 $E(R_iR_j)$ 

$$
E(R_i R_j) = \frac{1}{N(N-1)} \{ (\sum_{k=1}^{N} k)^2 - \sum_{k=1}^{N} k \}
$$
  
\n
$$
= \frac{1}{N(N-1)} (\frac{N^2(N+1)^2}{4} - \frac{N(N+1)(2N+1)}{6})
$$
  
\n
$$
= \frac{(N+1)(3N+2)}{12}
$$
  
\n9. \*\*8 \*\*9 \* 20 = {[R<sub>X</sub> - E(R<sub>X</sub>)] - 1/2}/\sqrt{var(R<sub>X</sub>)} m n  
\n $z_0 > 1.96$   
\nR \*20 \* (1-pnorm(z0,0,1))

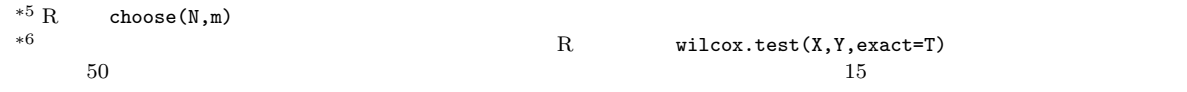

$$
m = 2
$$
  

$$
E((\sum_{i=1}^{2} R_i)^2) = E((R_1 + R_2)^2) = E(R_1^2 + R_2^2 + 2R_1 R_2) = \sum_{i=1}^{2} E(R_i^2) + 2 \sum_{i < j} E(R_i R_j)
$$

 $*8$ 

 $\frac{1}{2}$ 

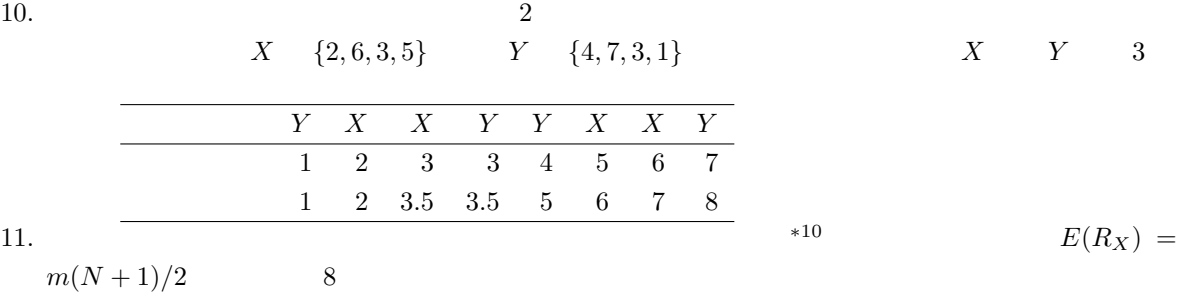

 $var(R_X) = mn(N + 1)/12 - mn/{12N(N - 1)} \cdot \sum_{i=1}^{T}$  $t=1$  $(d_t^3 - d_t)$  $T$  and the  $d_t$  t  $d_t$  t and the  $d_t$  t and the  $d_t$  $T = 1$  d<sub>1</sub> = 2

Cochran-Armitage

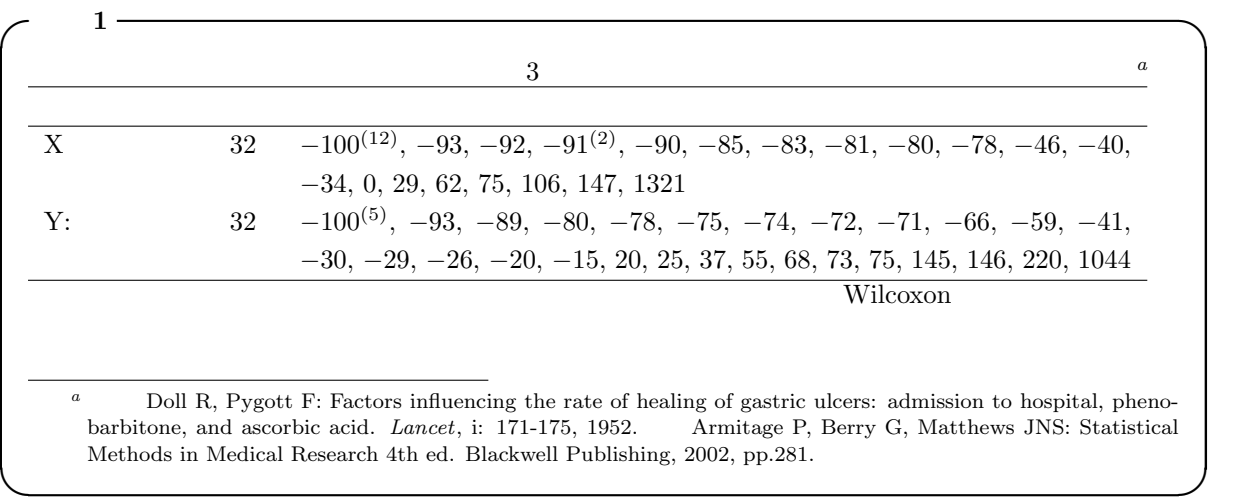

 $2 \quad$  Excel  $\quad$  $1 \t 32$ R  $X \leftarrow scan("clipboard")$  Excel  $R$   $Y \leftarrow \text{scan("clipboard")}$ 

4

 $X \leftarrow c(\text{rep}(-100, 12), -93, -92, \text{rep}(-91, 2), -90, -85, -83, -81, -80, -78,$ -46, -40, -34, 0, 29, 62, 75, 106, 147, 1321) Y <- c(rep(-100,5), -93, -89, -80, -78, -75, -74, -72, -71, -66, -59, -41, -30, -29, -26, -20, -15, 20, 25, 37, 55, 68, 73, 75, 145, 146, 220, 1044) d <- data.frame( gr=factor(c(rep('X',length(X)),rep('Y',length(Y)))),  $val=c(X,Y)$ ) rnk <- rank(d\$val) dd <- data.frame(d,rk=rnk) RX <- dd\$rk[dd\$gr=='X'] RY <- dd\$rk[dd\$gr=='Y'] ✒ ✑ RX X RY Y  $-100$  9  $1$   $17$  $-100$  9 extended by RX RY extended by  $-100$  extended by  $-100$  extended by  $-100$  extended by  $-100$  extended by  $-100$  extended by  $-100$  extended by  $-100$  extended by  $-100$  extended by  $-100$  extended by  $-100$  exte RX RY  $sum(RX)$   $R_X = 858$  sum(RY)  $R_Y = 1222$  RY  $R_Y$  and  $\mathrm{E}(R_Y)$  $E(R_Y)=32\times(32+32+1)/2=1040$   $V(R_Y) = 32\times32\times(32+32+1)/12-32\times$  $32/{12 \times (32 + 32 + 1) \times (32 + 32)} \times {17^3 - 17 + (2^3 - 2) \times 4} = 5445.744$  $\frac{R_Y - E(R_Y) - 1/2}{\sqrt{2}}$  $V(R_Y)$  $= 2.459507$  $*11$  2\*(1-pnorm(2.459507,0,1))=0.01391280  $*12$  5% 5%  $\overline{\phantom{a}}$  $R$ print(sum(RX)) print(sum(RY))  $#$  sum(RY)  $E(RY)$   $V(RY)$  $N < -32+32+1$ ERY  $<-32*N/2$ VRY <- 32\*32\*N/12-32\*32/(12\*N\*(N-1))\*(17^3-17+(2^3-2)\*5) 2\*(1-pnorm((sum(RY)-ERY-0.5)/sqrt(VRY),0,1)) ✒ ✑  $\sim$  2  $\sim$  2  $\sim$ R  $s$ leep  $20$   $10$   $2$  $\tt extra$  extra  $\tt grad$ 催眠剤の異なる 2 群を示す要因型の変数である。2 群間で睡眠時間の増加量に差はあるか Wilcoxon の順 ✒ ✑

✓ ✏

 $*11$  and  $2$  and  $*11$  and  $2$  and  $*1$   $\overline{R}X$   $\overline{R}Y$ 

 $*12$  wilcox.test(X,Y,exact=F)  $p$  0.01388

#### data(sleep) wilcox.test(sleep\$extra~sleep\$group,exact=F)

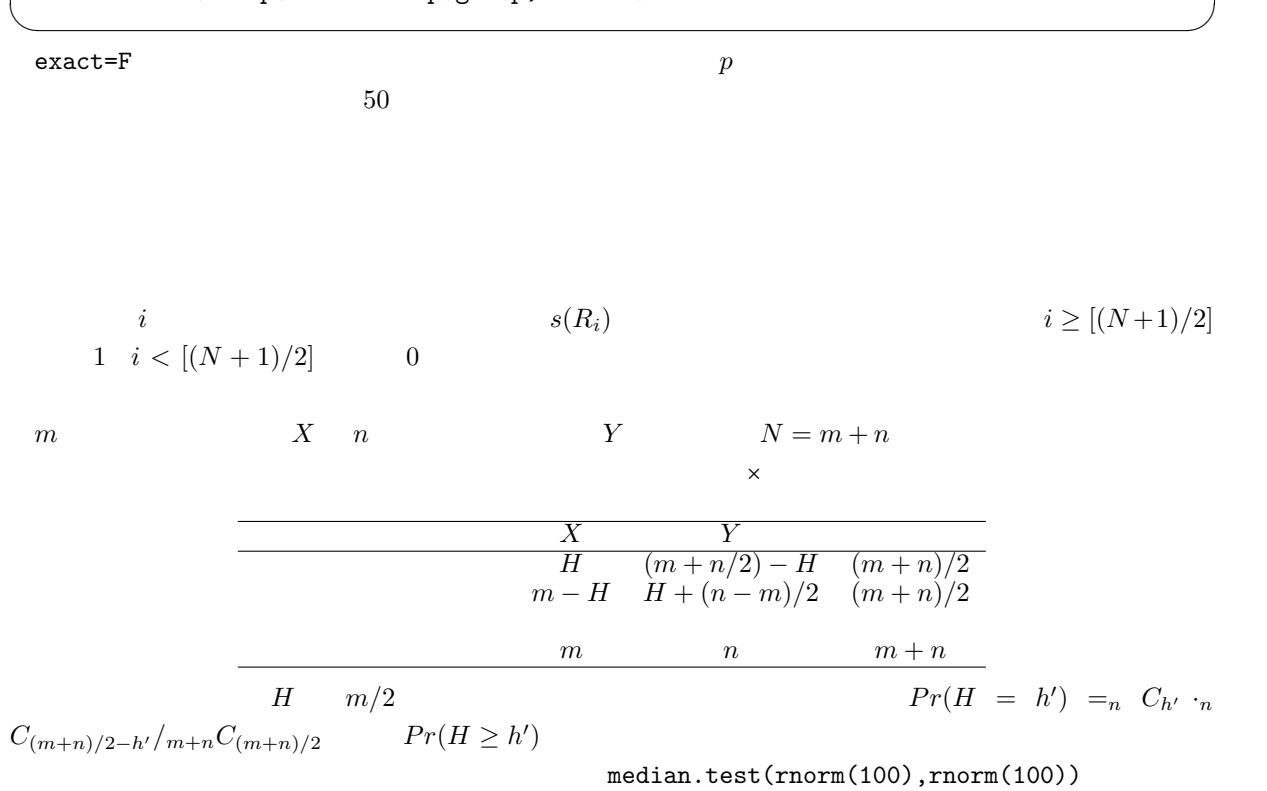

✓ ✏

Wilcoxon **Wilcoxon Wilcoxon Wilcoxon Wilcoxon** 

median.test <- function(X,Y) {  $M \leftarrow \text{median}(c(X,Y))$ fisher.test(cbind(table(X>=M),table(Y>=M))) } ✒ ✑  $\sim$  3  $\sim$  3  $\sim$ 

 $2$  sleep sleep ✒ ✑

 $X^{\sim}C$ 

median.test(sleep\$extra[sleep\$group==1],sleep\$extra[sleep\$group==2])

X <- subset(sleep\$extra,sleep\$group==1) Y <- subset(sleep\$extra,sleep\$group==2) M <- median(sleep\$extra) fisher.test(cbind(table(X>=M),table(Y>=M)))

 $\overline{\phantom{a}}$   $\overline{\phantom{a}}$   $\overline{\$ 

✒ ✑

$$
X \t i \t i \t 1 \t n \t x_i = e_i + \theta_i
$$
  
\n
$$
Y \t U_i = x_i - y_i = e_i - e_i
$$
  
\n
$$
P(r(\varepsilon_i = 1) = Pr(\varepsilon_i = -1) = 1/2
$$
  
\n
$$
R^* = \sum_{i=1}^n \varepsilon_i R_i
$$
  
\n
$$
R^*
$$
  
\n
$$
\varepsilon_i \t i \t 2 \t 2^n
$$
  
\n
$$
E(R^*) = \sum_{i=1}^n R_i E(\varepsilon_i) = \sum_{i=1}^n R_i (1 \times 1/2 + (-1) \times 1/2) = 0
$$
  
\n
$$
\exp(-\varepsilon_i)
$$
  
\n
$$
= \sum_{i=1}^n R_i^2 (1^2 \times 1/2 + (-1)^2 \times 1/2)
$$
  
\n
$$
= \sum_{i=1}^n R_i^2 = n(n+1)(2n+1)/6
$$
  
\n
$$
= \sum_{i=1}^n R_i^2 = n(n+1)(2n+1)/6
$$
  
\n
$$
P(r^*) = \sum_{i=1}^n R_i^2 = n(n+1)(2n+1)/6
$$

 $\frac{|R^*| - 1/2}{\sqrt{2\pi}}$  $\overline{var(R^*)}$  $R$  and  $R$  and  $X$  y control  $R$  is  $X$  to  $X$  to  $X$  to  $X$  to  $X$  to  $X$  to  $X$  to  $X$  to  $X$  to  $X$  to  $X$  to  $X$  to  $X$  to  $X$  to  $X$  to  $X$  to  $X$  to  $X$  to  $X$  to  $X$  to  $X$  to  $X$  to  $X$  to  $X$  to  $X$  to  $X$  to  $X$ 

 $wilcox.test(X,Y,paired=T)$ 

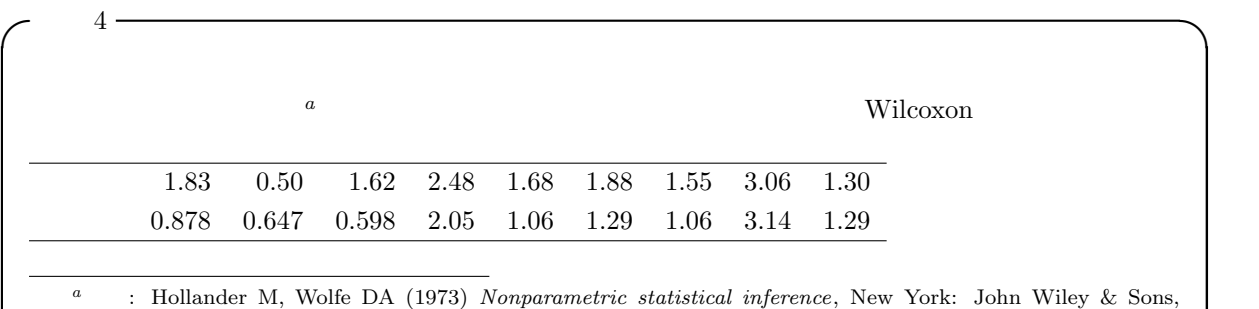

pp.27-33. ✒ ✑

 $x_{13}$  R. A. Fisher (permutation test) Recational Research  $R$ R. A. Fisher<br>perm.test()

 $X$  Y  $t$ 

```
X <- c(1.83, 0.50, 1.62, 2.48, 1.68, 1.88, 1.55, 3.06, 1.30)
Y <- c(0.878, 0.647, 0.598, 2.05, 1.06, 1.29, 1.06, 3.14, 1.29)
wilcox.test(X, Y, paired=T, alt="greater")
# wilcox.test(X-Y, alt="greater")
```
 $\zeta$ 

✒ ✑

## (Kruskal-Wallis)

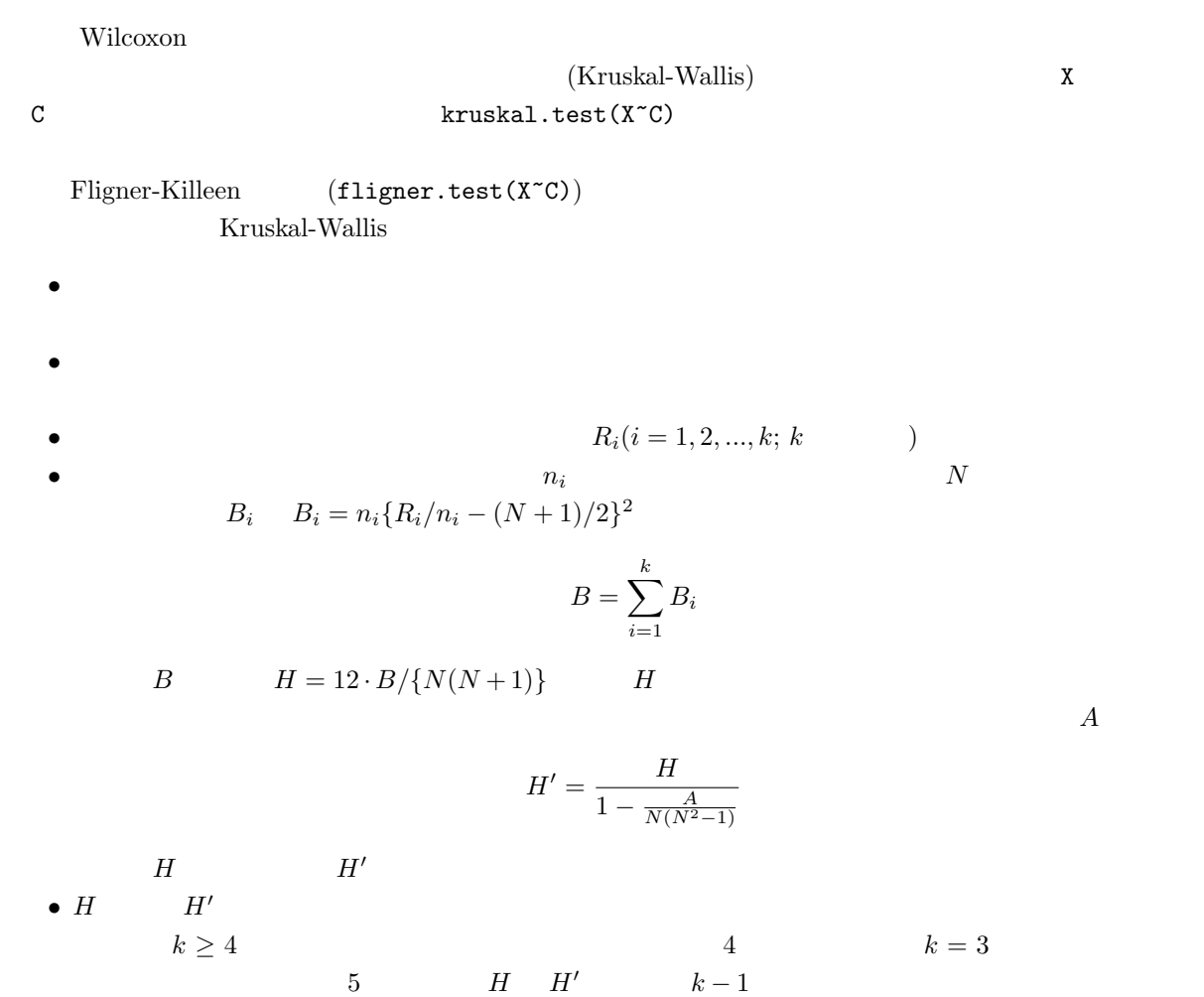

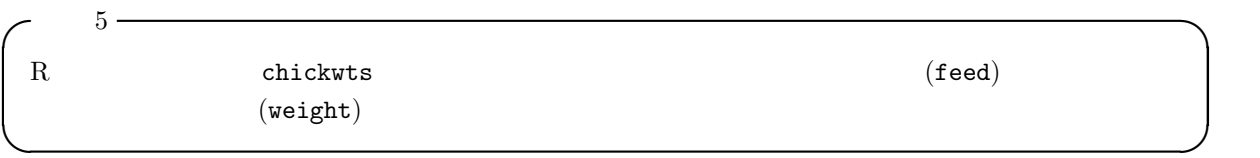

 $\overline{\phantom{a}}$ 

data(chickwts) attach(chickwts) boxplot(weight~feed) fligner.test(weight~feed) kruskal.test(weight~feed) detach(chickwts) ✒ ✑

(Friedman) (Friedman)  $2005$   $2010$   $2025$  $S$  $Q$  S 12  $R \qquad \qquad \text{friend} \qquad \qquad \text{frame} \qquad \text{frame} \qquad \text{test} \qquad \qquad \text{frame} \qquad \text{test}$ Holm Bonferroni Tukey HSD R  $X$  C pairwise.wilcox.test(X,C)  $X^{\sim}$ C  $X, C$ exact=F  $\zeta$  6  $\longrightarrow$  $5$  chickwts ✒ ✑  $\sim$   $\alpha$  exact=F  $\sim$ 

### data(chickwts) attach(chickwts) pairwise.wilcox.test(weight,feed,exact=F) detach(chickwts)

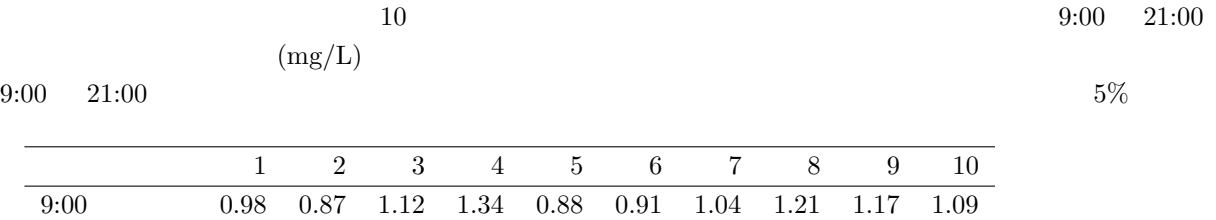

21:00 1.03 0.78 1.04 1.52 0.97 0.84 1.32 1.12 1.09 1.32

✓ ✏

✒ ✑

10